Санкт-Петербургское государственное бюджетное профессиональное образовательное учреждение «Академия управления городской средой, градостроительства и печати»

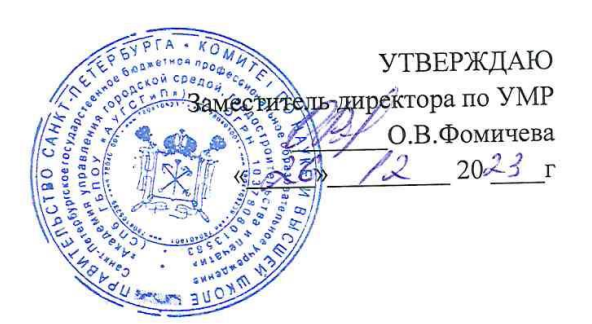

# МЕТОДИЧЕСКИЕ РЕКОМЕНДАЦИИ ПО ОРГАНИЗАЦИИ И ВЫПОЛНЕНИЮ ВНЕАУДИТОРНОЙ САМОСТОЯТЕЛЬНОЙ РАБОТЫ

# «ОП.02 ПРИКЛАДНЫЕ КОМПЬЮТЕРНЫЕ ПРОГРАММЫ В ПРОФЕССИОНАЛЬНОЙ ДЕЯТЕЛЬНОСТИ»

для специальности

08.02.15 Информационное моделирование в строительстве

 $\mathcal{C}$ 

Санкт-Петербург  $2023r$ .

Разработчик: Моисеева Т.В,., Минько И.Н.- преподаватели СПб ГБПОУ АУГСГиП

 $\frac{1}{2}$ 

 $\frac{3}{16}$ 

 $\beta$ 

 $\frac{1}{2}$ 

 $\frac{1}{2}$ 

 $\frac{1}{2}$ 

Одобрена на заседании цикловой комиссии Математики и информационных технологий

Протокол № 3  $\frac{24}{9}$  11 20  $\frac{2}{3}$ 

Председатель цикловой комиссии

 $\sqrt{2\pi}$  Минько И.А.

# СОДЕРЖАНИЕ

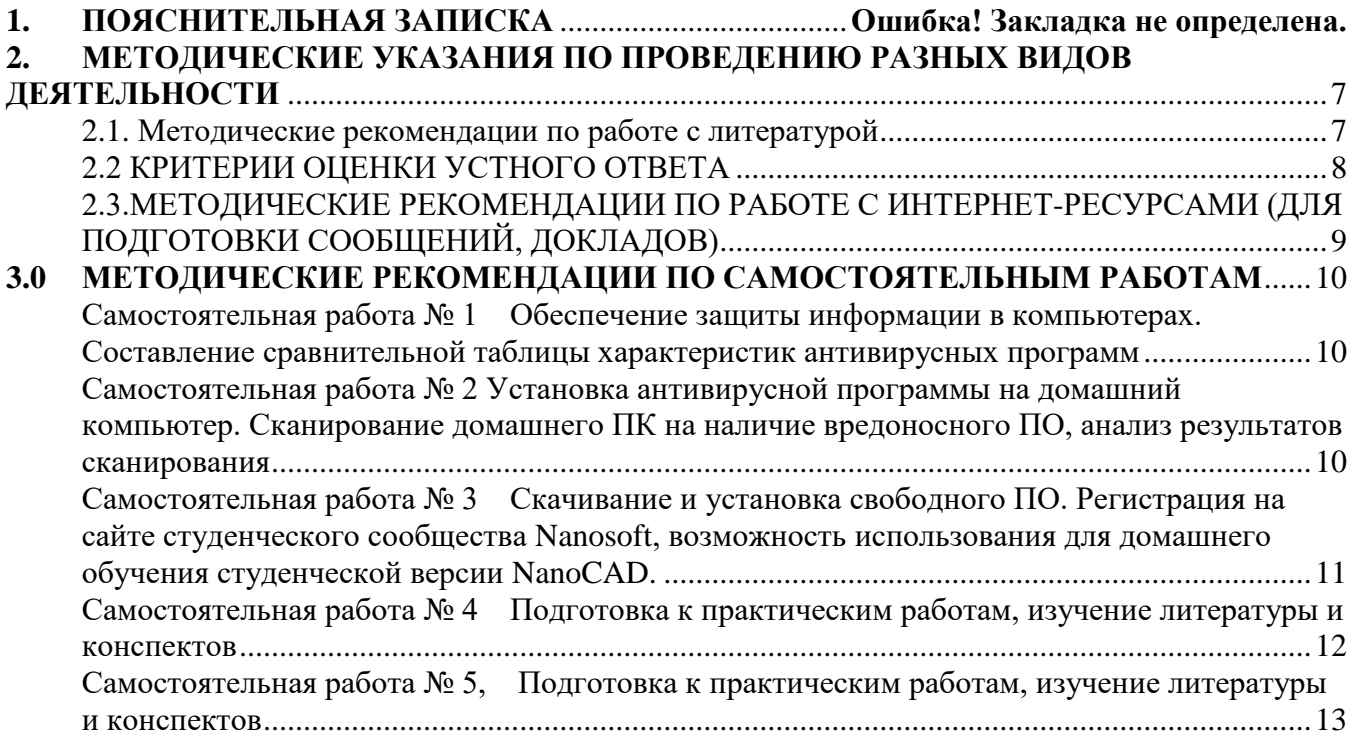

# **1. ПОЯСНИТЕЛЬНАЯ ЗАПИСКА**

Настоящие методические рекомендации предназначены для обучающихся по основным образовательным программам специальности 08.02.15 Информационное моделирование в строительстве.

**Цель методических рекомендаций**: организация выполнения внеаудиторной самостоятельной работы, внедрение элементов дистанционных технологий в образовательный процесс по дисциплине ОП.02 Прикладные компьютерные программы в профессиональной деятельности

**Для достижения этих целей рабочей программой предусмотрены следующие виды самостоятельной работы:**

1. Первичное овладение знаниями (усвоение нового материала):

- чтение дополнительной литературы;
- составление плана текста, конспектирование прочитанного;
- выписки из текста;
- 2. Закрепление и систематизация знаний:
	- работа с конспектами лекций;
	- изучение нормативных документов;
	- ответы на контрольные вопросы.
- 3. Применение знаний, формирование умений:
	- решение задач по образцу, вариативных задач;
	- выполнение практических задач.

**Результаты внедрения в учебный процесс**: активизация мыслительной деятельности обучающихся, индивидуальный подход, повышение качества обучения

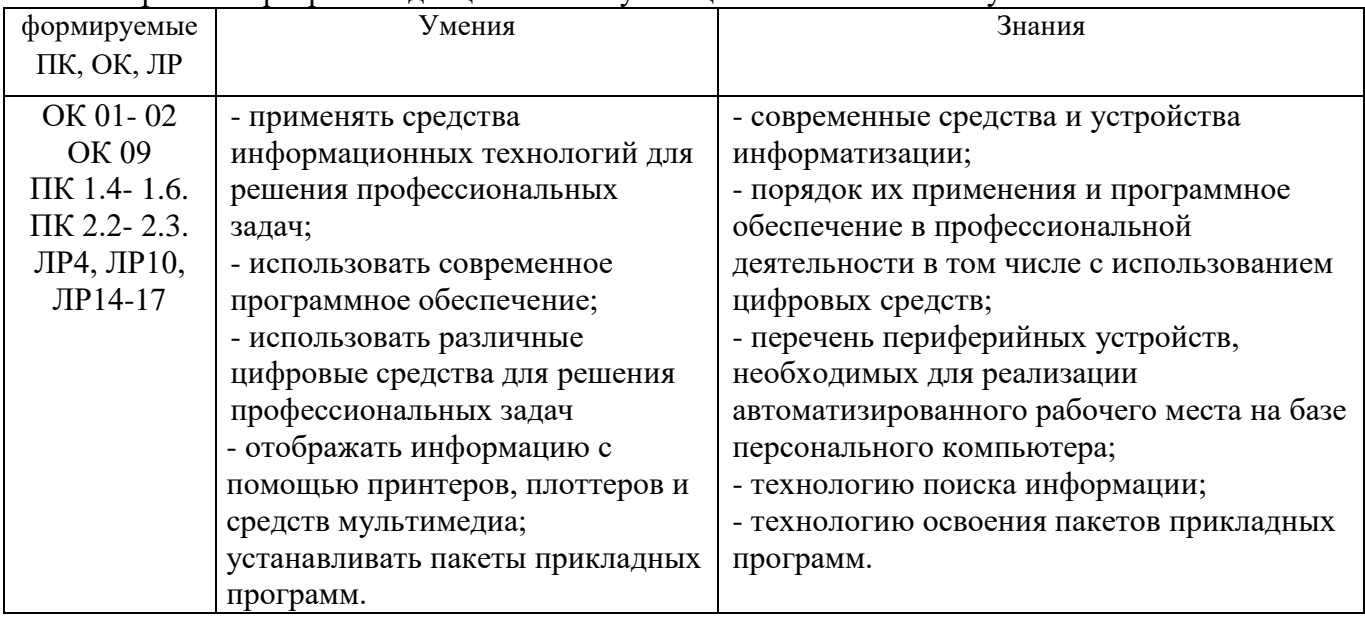

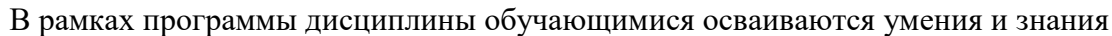

ОК 01 Выбирать способы решения задач профессиональной деятельности применительно к различным контекстам

ОК 02 Использовать современные средства поиска, анализа и интерпретации информации, и информационные технологии для выполнения задач профессиональной деятельности

ОК 09 Пользоваться профессиональной документацией на государственном и иностранном языках

ПК 1.4. Подготавливать контент электронных справочников, библиотек компонентов и баз данных для информационного моделирования зданий в соответствии с техническим заданием

ПК 1.5. Автоматизировать решение задач формирования, анализа и передачи данных о здании средствами программ информационного моделирования

ПК 1.6. Сопровождать решение задач формирования, анализа и передачи данных о здании средствами программ информационного моделирования

ПК 2.2 Проектировать строительные конструкции с использованием технологии информационного моделирования

ПК 2.3 Проектировать инженерные сети и оборудование с использованием технологии информационного моделирования

# **КАРТА САМОСТОЯТЕЛЬНЫХ РАБОТ ПО ДИСЦИПЛИНЕ**

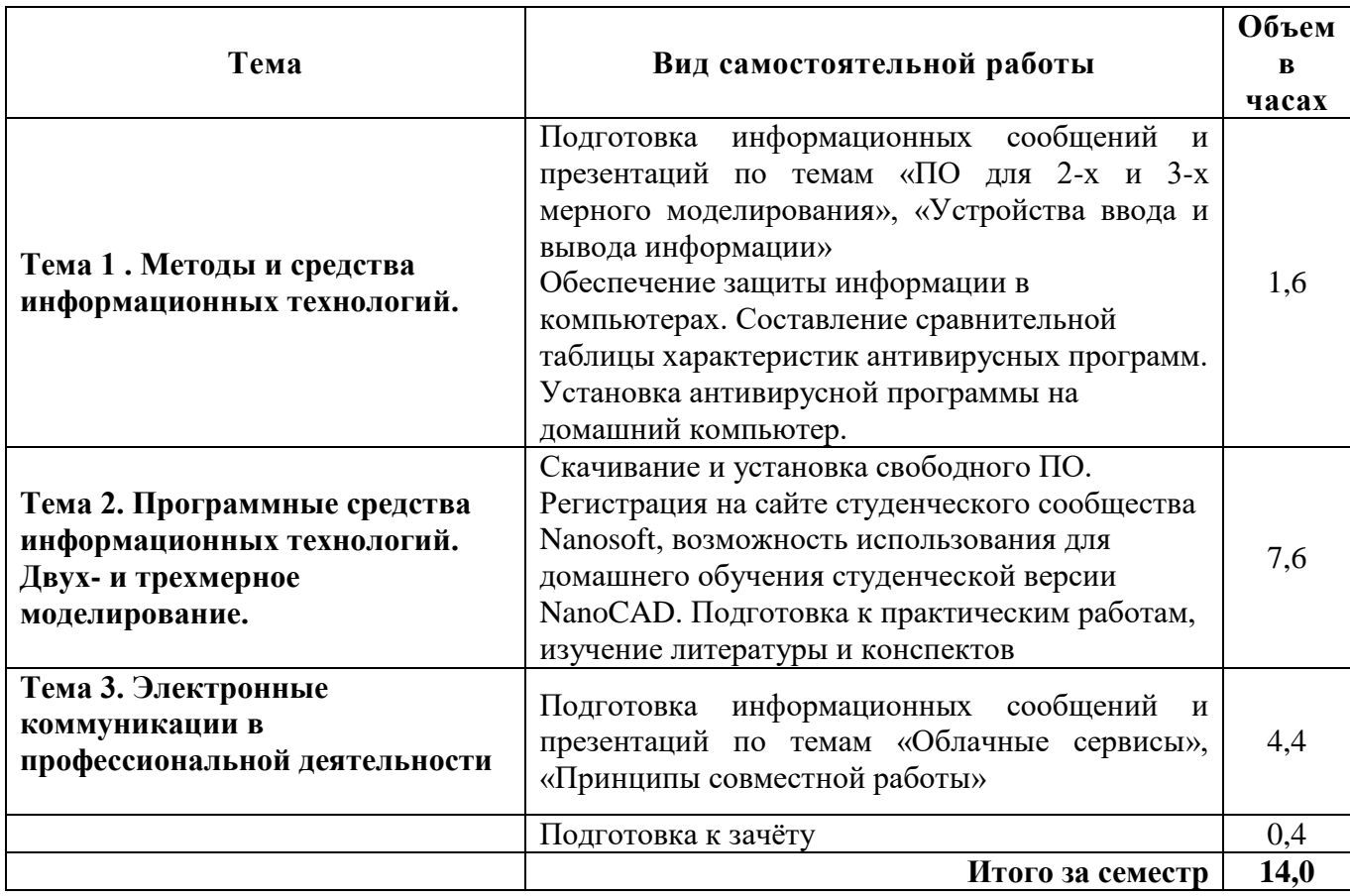

## <span id="page-6-0"></span>**2. МЕТОДИЧЕСКИЕ УКАЗАНИЯ ПО ПРОВЕДЕНИЮ РАЗНЫХ ВИДОВ ДЕЯТЕЛЬНОСТИ**

### **2.1 Методические рекомендации по работе с литературой**

<span id="page-6-1"></span>**Как правильно читать книги**? Читайте активно! В процессе чтения полезно подчеркивать, выделять, комментировать и выписывать самые существенные и значимые части текста. Выделяя для себя важную информацию, вы лучше [усваиваете и запоминаете](http://constructorus.ru/samorazvitie/usvoenie-i-zapominanie-informacii.html) материал, не даете себе расслабиться и держите сознание сосредоточенным на нужном материале, а не просто бегаете глазами по тексту. Конечно же, метод активного чтения не относится к чтению художественной литературы, которую вы читаете, чтобы просто отдохнуть. Активное чтение больше подходит для специальной и профессиональной литературы.

Как правило при чтении книг, можно использовать составление [интеллект-карт.](http://constructorus.ru/uspex/intellekt-karty.html) Они помогут структурировать информацию, которую нужно четко уяснить и надолго запомнить.

Что бы глубже понимать прочитанное, необходимо соблюдать три правила чтения книг:

- Получите общее представление о книге и проведите анализ ее структуры;
- Читая книгу, ищите общий язык с автором и глубоко вникайте в суть текста;
- После прочтения сформируйте собственное критическое мнение о книге.

### **Умеренность чтения**

Безусловно, [читать книги полезно](http://constructorus.ru/samorazvitie/polza-chteniya.html) для профессионального, интеллектуального и нравственного развития человека, но чтение может нести и опасность. Так, например, если вы читаете больше, чем успеваете понять и осмыслить ваши собственные мысли, замещаются мыслями авторов произведений, которые вы прочли. **Правильное чтение книг**, предполагает умеренность — чтобы было ясно, что вы не просто реагируете на цитаты и мысли других, но и производите что-то свое.

### **Применяйте новые знания на практике**

Еще одно важное **правило чтения книг** – чаще спрашивайте себя о том, чем может быть вам полезен тот или иной совет и о том, как можно использовать его в своей жизни.

Применяйте полученные знания на практике..

**Если вам встречаются неизвестные выражения, фразы или слова не ленитесь, узнавайте их смысл и толкование**. **Также не ленитесь смотреть на ссылки и примечания, порой там находится достаточно интересная, и самое главное полезная информация.**

Неправильно читать книги разной тематики вперемежку, лучше изучать дополняющие друг друга книги или рассматривающие те же проблемы, но уже под другим углом (дискутирующие друг с другом). Это позволяет лучше понять прочитанную книгу и рассмотреть предмет со всех сторон.

Используйте закладку. Конечно, можно обойтись и без нее: загнуть угол страницы, оставить отметку карандашом или перевернуть книгу на нужном развороте. Но гораздо проще купить или сделать своими руками закладку, тем более так вы не испортите книгу.

 Правильно будет читать книгу, удобно расположившись и в спокойной обстановке, там, где вам никто не сможет помешать – дома, в библиотеке.

### <span id="page-7-0"></span>**2.2 КРИТЕРИИ ОЦЕНКИ УСТНОГО ОТВЕТА**

**Оценка «5» (отлично)** ставится, если:

полно раскрыто содержание вопроса

материал изложен грамотно, в определенной логической последовательности, точно используется терминология

 показано умение иллюстрировать теоретические положения конкретными примерами, применять их в новой ситуации

 продемонстрировано усвоение ранее изученных сопутствующих вопросов, сформированность и устойчивость компетенций, умений и навыков

ответ прозвучал самостоятельно, без наводящих вопросов

 допущены одна – две неточности при освещении второстепенных вопросов, которые исправляются по замечанию

**Оценка «4» (хорошо)** ставится, если:

 ответ удовлетворяет в основном требованиям на оценку «5», но при этом имеет один из недостатков:

в изложении допущены небольшие пробелы, не исказившие содержание ответа

 допущены один – два недочета при освещении основного содержания ответа, исправленные по замечанию экзаменатора

 допущены ошибка или более двух недочетов при освещении второстепенных вопросов, которые легко исправляются по замечанию преподавателя

**Оценка «3» (удовлетворительно)** ставится, если:

 неполно или непоследовательно раскрыто содержание материала, но показано общее понимание вопроса и продемонстрированы умения, достаточные для дальнейшего усвоения материала

 имелись затруднения или допущены ошибки в определении понятий, использовании терминологии, исправленные после нескольких наводящих вопросов

 при неполном знании теоретического материала выявлена недостаточная сформированность компетенций, умений и навыков, обучающийся не может применить теорию в новой ситуации

**Оценка «2» (неудовлетворительно)** ставится, если:

не раскрыто основное содержание учебного материала

 обнаружено незнание или непонимание большей или наиболее важной части учебного материала

 допущены ошибки в определении понятий, при использовании терминологии, которые не исправлены после нескольких наводящих вопросов

не сформированы компетенции, умения и навыки

#### <span id="page-8-0"></span> $2.3$ МЕТОДИЧЕСКИЕ РЕКОМЕНДАЦИИ ПО РАБОТЕ С ИНТЕРНЕТ-РЕСУРСАМИ (ДЛЯ ПОДГОТОВКИ СООБЩЕНИЙ, ДОКЛАДОВ)

Среди Интернет-ресурсов, наиболее часто используемых обучающимися  $\overline{B}$ самостоятельной работе, следует отметить электронные библиотеки, образовательные порталы, тематические сайты, библиографические базы данных, сайты периодических изданий. Для эффективного поиска в WWW обучающийся должен уметь и знать:

- чётко определять свои информационные потребности, необходимую ретроспективу информации, круг поисковых серверов, более качественно индексирующих нужную информацию.

- правильно формулировать критерии поиска;

- определять и разделять размещённую в сети Интернет информацию на три основные группы: справочная (электронные библиотеки и энциклопелии), научная (тексты книг, материалы газет и журналов) и учебная (методические разработки, рефераты);

-давать оценку качества представленной информации, отделить действительно важные сведения от информационного шума;

- давать оценки достоверности информации на основе различных признаков, по внешнему виду сайта, характеру подачи информации, её организации;

- уметь анализировать информацию, определять её внутреннюю непротиворечивость.

Запрещена передача другим пользователям информации, представляющей коммерческую или государственную тайну, распространять информацию, порочащую честь и достоинство граждан. Правовые отношения регулируются Законом «Об информации, информатизации и защите информации», Законом «О государственной тайне», Законом «Об авторском праве и смежных правах», статьями Конституции об охране личной тайны, статьями Гражданского кодекса и статьями Уголовного кодекса о преступлениях в сфере компьютерной информации.

При работе с Интернет-ресурсами обращайте внимание на источник: оригинальный авторский материал, реферативное сообщение по материалам других публикаций, студенческая учебная работа (реферат, курсовая, дипломная и др.). Оригинальные авторские материалы, как правило, публикуются на специализированных тематических сайтах или в библиотеках, у них указывается автор, его данные. Выполнены такие работы последовательно в научном или научно-популярном стиле. Это могут быть научные статьи, тезисы, учебники, монографии, диссертации, тексты лекций. На основе таких работ на некоторых сайтах размещаются рефераты или обзоры. Обычно они не имеют автора, редко указываются источники реферирования. Сами сайты посвящены разнообразной тематике. К таким работам стоит относиться критически, как и к сайтам, где размещаются учебные студенческие работы. Качество этих работ очень низкое, поэтому сначала подумайте, оцените ресурс, а уже потом им пользуйтесь. В остальном с интернет-источниками можно работать как с обычной печатной литературой. Интернет - это ещё и огромная библиотека, где вы можете найти практически любой художественный текст. В интернете огромное количество словарей  $\mathbf{H}$ энциклопелий. использование **КОТОРЫХ** приветствуется.

## <span id="page-9-1"></span><span id="page-9-0"></span>**3.0 МЕТОДИЧЕСКИЕ РЕКОМЕНДАЦИИ ПО САМОСТОЯТЕЛЬНЫМ РАБОТАМ**

Самостоятельная работа № 1 Обеспечение защиты информации в компьютерах. Составление сравнительной таблицы характеристик антивирусных программ

**Тема 1.1.** Методы и средства информационных технологий

**Вид работы:** изучение литературы и информации в сети Интернет, составление сравнительных и сводных таблиц.

**Цель работы:** ознакомиться с принципами защиты информации от несанкционированного доступа.

**Оборудование:** ПК, сеть Интернет

### **Задание.**

1. Составление сравнительной таблицы характеристик антивирусных программ. Заполните таблицу:

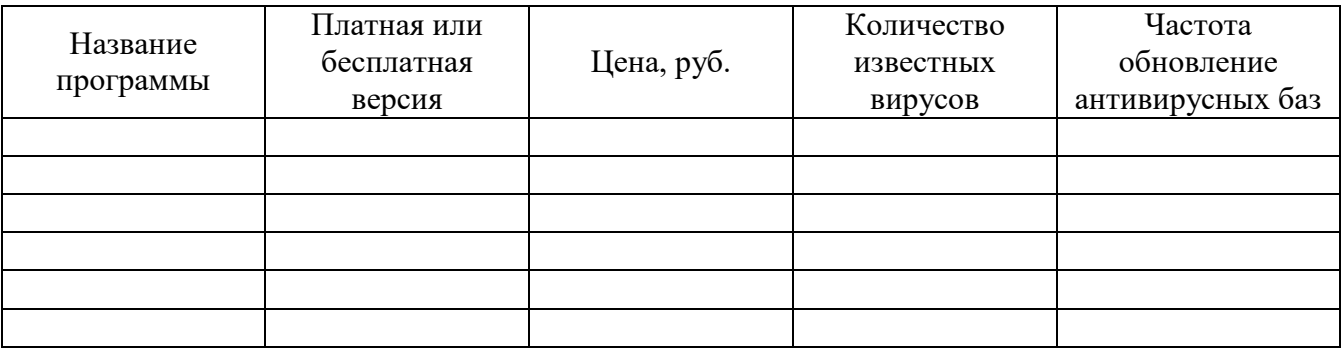

Отчёт предъявите преподавателю

<span id="page-9-2"></span>Самостоятельная работа № 2 Установка антивирусной программы на домашний компьютер. Сканирование домашнего ПК на наличие вредоносного ПО, анализ результатов сканирования

**Тема 3.1.** Структура информационных систем. Методы и средства защиты информационных систем

**Вид работы:** установка ПО, анализ результата сканирования.

**Цель работы:** ознакомиться с принципами защиты информации от несанкционированного

доступа.

**Оборудование:** ПК, сеть Интернет

**Задание.**

2. Установка антивирусной программы на домашний компьютер.

Скачайте антивирусную утилиту Dr.Web CureIt!. С помощью утилиты Dr.Web CureIt!® вы можете быстро проверить Ваш компьютер и, в случае обнаружения вредоносных объектов, вылечить его. Утилита является бесплатной, для домашнего использования. Создайте отчёт после полной проверки вашего компьютера, укажите кол-во проверенных файлов, количество заражённых файлов и методы их лечения.

Отчёт предъявите преподавателю

<span id="page-10-0"></span>Самостоятельная работа № 3 Скачивание и установка свободного ПО. Регистрация на сайте студенческого сообщества Nanosoft, возможность использования для домашнего обучения студенческой версии NanoCAD.

**Тема 3.2.** Знакомство с элементами системы САПР **Вид работы:** регистрация на сайте, установка ПО. **Цель работы:** установить программное обеспечение, для . **Оборудование:** ПК, сеть Интернет

## **Задание.**

## **Инструкция по скачиванию и установке NanoCAD**

Портал обеспечивает возможность *бесплатной* загрузки образовательных лицензий полнофункциональных версий программных продуктов Nanosoft для использования их в учебном процессе в компьютерных классах.

Что такое учебная лицензия

Учебная лицензия – это полнофункциональная версия продукта «Нанософт разработка», бесплатно предоставляемая для образовательных целей.

Получатели учебных лицензий: школы, лицеи, гимназии, колледжи, университеты и другие образовательные организации общего, среднего и профессионального образования, реализующие основные образовательные программы.

### **Как получить учебную лицензию**

.

Перейдите в раздел учебных лицензий в личном кабинете сайта.

Заполните форму запроса учебной лицензии на выбранный продукт.

Дождитесь одобрения заявки от наших менеджеров в течение трех рабочих дней.

Скачивайте и активируйте наши продукты учебными лицензиями nanoCAD.

<span id="page-11-0"></span>изучение литературы и конспектов

**Тема 3.2.** Знакомство с элементами системы САПР

**Вид работы:** Подготовка к практическим работам, изучение литературы и конспектов. **Цель работы:** повторение пройденного материала.

### **Задание.**

Используя литературу и конспекты лекций, повторите пройденный материал и ответьте на контрольные вопросы.

Тема: Способы задания координат. Команды построения графических примитивов, Построение простых фигур.

Контрольные вопросы:

- 1. Где находятся команды рисования?
- 2. Какие опции и как работают в команде прямая?
- 3. Способы построения полилинии.
- 4. Различные возможности построения прямоугольника.
- 5. Два способа построения многоугольника.
- 6. Способы построения команд дуга и круг.
- 7. Опции команды облако.
- 8. Построение сплайнов.

Тема: Команды редактирования. Массив, зеркало, сопряги, фаска. Выполнение графических построений с использованием команд преобразования чертежа.

Контрольные вопросы:

- 1. Где находятся команды редактирования?
- 2. Что является базовой точкой для разных команд?
- 3. Опишите работу команд копировать и переместить, выделите различия команд.
- 4. Опишите работу команду зеркало.
- 5. Опишите работу команду масштаб. Выбор масштабного множителя.
- 6. Опишите работу команды подобие.
- 7. Способы построения массива.
- 8. Опишите работу команд обрезка и удлинить, выделите различия команд.
- 9. Опишите работу команд Соединить, Расчленить, Разорвать в точке, Разорвать.

Тема: Общие положения простановки размеров.

Контрольные вопросы:

- 1. Где находятся команды размеры?
- 2. Укажите разницу между линейным и параллельным размером.
- 3. Опишите работу команд радиус, диаметр, угловой.
- 4. Как используется команда Цепь?
- 5. Как используется команда Базовый?
- 6. Опишите изменение размерного стиля согласно ЕСКД.
- 7. Опишите изменение текстового стиля.
- 8. Способы построения Мультивыноски. Задание стилей Мультивыноски.

<span id="page-12-0"></span>Самостоятельная работа № 5. Подготовка к практическим работам, изучение литературы и конспектов

**Тема 3.3.** Программное обеспечение для информационного моделирования.

**Вид работы:** Подготовка к практическим работам, изучение литературы и конспектов. **Цель работы:** повторение пройденного материала.

# **Задание.**

Используя литературу и конспекты лекций, повторите пройденный материал и ответьте на контрольные вопросы.

## **Контрольные вопросы:**

Тема: Послойное формирование чертежа. Управление слоями.

Контрольные вопросы:

- 1. Как вывести панель инструментов Слои?
- 2. Где можно создать новый слой, удалить слой, переименовать слой, задать объектам слоя цвет, тип и вес линии?
- 3. Как выбрать текущий слой?
- 4. Как отключить видимость слоя?
- 5. Как заблокировать слой?
- 6. Как переместить объекты из одного слоя в другой?
- 7. Какой слой можно удалить?

Тема: Создание, вставка, редактирование, сохранение блока. Использование библиотек блоков Контрольные вопросы:

- 1. В чем «плюсы» использования блоков?
- 2. Как создать новый блок?
- 3. Как вставить блок в чертёж? Как изменить масштаб блока и угол поворота?
- 4. Как произвести редактирование блока?
- 5. Что произойдёт со всеми вхождениями блока в чертёж после редактирования?
- 6. Как сохранить блок в файл?

Тема: Печать из пространства модели, Печать из пространства листа. Изменение формата чертежа. Видовые экраны.

### Контрольные вопросы:

- 1. Команда печати из модели.
- 2. Установка принтера и плоттера.
- 3. Установка формата листа, обнуление полей для печати.
- 4. Печать из листа, изменение формата, обнуление полей.
- 5. Вставка рамки с основной надписью.
- 6. Вставка видового экрана.
- 7. Настройка масштаба чертежа в пределах видового экрана.
- 8. Как не отображать рамку видового экрана при печати?